## Analyses of Sequences using Stata The SQ-Ados 2.0

#### Ulrich Kohler ulrich.kohler@uni-potsdam.de

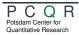

Faculty of Economics and Social Sciences University of Potsdam http://www.uni-potsdam.de/pcgr

2016 German Stata Users Group Meeting Cologne, June 10<sup>th</sup> 2016

## Contents

### Introduction

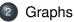

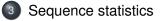

4 Sequence Similarity Statistics

# Inhalt

### Introduction

- Graphs
- 3 Sequence statistics
- 4 Sequence Similarity Statistics

## **Definition of Sequences**

Sequences are entities carrying a certain characteristic. They are build from elements organized in a specific order. The order of the elements defines the characteristic of the sequence.

Examples

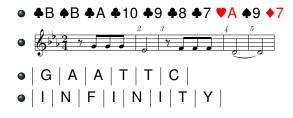

# Analysis of Sequences

Sequence analysis aims to find similarities between sequences, or to detect typical sequences.

Similarities between sequences may arise from common causes (common ancestors), or due to causal relationships between the sequences.

### Examples

- Spelling Checker
- Detection of family relationships
- Transition from school to work (description of societies)
- Record Linkage (cf. Schnell et al., 2004)

Sequence analysis does not deal with relationships of the elements within the sequences. It is a description of the characteristics of the entire sequences.

### Techniques for the analysis of sequences

Sequences can be analyzed with various devices:

Graphs Graphical displays of some, all, or typical sequences Sequence statistics Descriptive measures of various characteristics of sequences

Sequence similarity statistics Measures of similarity or dissimiliarity between sequences

Sequence statistics and similarity statistics might be used in subsequent analyses – such as regression models, cluster analysis or multidimensional scaling.

## The SQ-Ados

- The SQ-Ados are a collection of user written programs to calculate sequence statistics and similarity statistics, and to provide graphical displays.
- Available since 2006 (Brzinsky-Fay et al., 2006; Kohler et al., 2006),
- New developments:
  - Various new sequence statistics
  - Interface to SADI (Halpin, 2014)
  - Similarity statistics for strings (see also Reiff, 2010; Barker, 2014; Provalis Research, 2016)
  - New graphical displays
  - A tool for record linkage

This talk presents the entire package, with an emphasis on the new developments.

# Inhalt

### Introduction

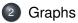

3 Sequence statistics

4 Sequence Similarity Statistics

## Parallel-Coordinates-Plot

sqparcoord [if][in][ , ranks(numlist) so offset(#)
wlines(#) gapinclude twoway\_options]

#### Ref Example

- . sqset st id order, trim
- . sqparcoord, ranks(1/10) offset(.5) wlines(7)

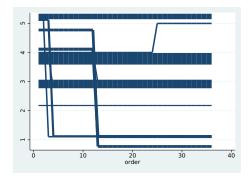

## Sequence-Index-Plots

sqindexplot [if][in][, ranks(numlist) se so
order(varname) by(varlist) color(colorstyle) gapinclude
twoway\_options]

#### Ref Example

. sqindexplot, rbar order(sqdim) by(cluster, rows(1)) legend(pos(6) r

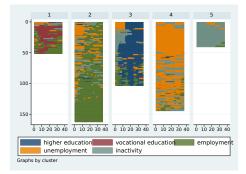

## Sequence-Modal-Plots (New)

sqmodalplot [if][in][, over(varname) so order(varname)
by(varname) color(colorstyle) gapinclude subsequence(a,b)
tie(keyword) twoway\_options]

#### Ref Example

. sqmodalplot, over(cluster)

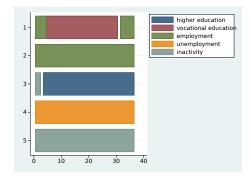

## Sequence-Percentage-Plot (New)

sqpercentageplot [if][in][, entropy nosecond baropts(barlook options) lopts(connect options) l2opts(connect options) twoway\_options]

#### Ref Example

. sqpercentageplot, entropy by(cluster, rows(1)) legend(pos(6) rows(2

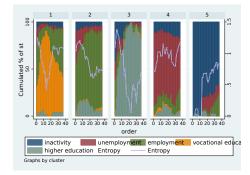

# Inhalt

### Introduction

### 2 Graphs

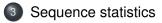

4) Sequence Similarity Statistics

# SQ-Egen functions

Sequence statistics are calculated using a suite of function for egen

```
egen [type] newvar = sqfcn() [, options]
 sgallpos() Number of sub-sequences with a specified pattern within
            a sequence (new)
spelemcount() Number of elements in a sequence
sgepicount() Number of episodes in a sequence
sqfirstpos() Position, where a specified pattern is first found (new)
   sqfreq() Frequency of a sequence of this type (new)
sggapcount() Number of "gaps" in a sequence
sggaplength() Overall length of all episodes with gaps
 sqlength() Length of a sequence
  sgranks() Position of the sequence in a rank table (new)
sqsuccesss() "Success" of a sequence (new; see Manzoni, 2016)
sqtostring() String-representation of a sequence (new)
```

## Common options

The SQ-egen-commands share a set of common options:

gapinclude Calculate the statistic including "gaps" (i.e. positions within the sequence wherer the element is missing)

subsequence(a,b) Calculate the statistic for a subsequence between positions a and b

pattern(*spec*) is used in some function to specify a specific kind of sequence:

Examples

| Sequenz                | Pattern                  |
|------------------------|--------------------------|
| 1-2-1                  | pattern(1 2 1)           |
| 1-5-5-1                | pattern(1 5:2 1)         |
| 1-4-4-4-2-2-1-3-3-3-3- | pattern(1 4:3 2:2 1 3:4) |

# Inhalt

### Introduction

- 2 Graphs
- 3 Sequence statistics
- 4 Sequence Similarity Statistics

## A primer on sequence similarity

Consider the following sequences of latin letters:

|   | r | е | g | r | е | S | S | i | 0 | n |   |
|---|---|---|---|---|---|---|---|---|---|---|---|
| ĺ | р | r | 0 | g | r | е | s | s | i | 0 | n |

Note that the two words seem similar despite the fact that there is only one position with identical elements.

### Levensthein-distance (Levenshtein, 1966)

The Levensthein-distance is the minimum number of substutions and "indels" necessary to make a pair of sequences identical.

• Substitution (S)

9

### Variants

- Hamming Distance (Hamming, 1950)
- Dynamic Hamming Distance (Lesnard, 2010)
- Time Warp Edit Distance (Marteau, 2009)
- Elzinga's Combinatorial Measures (Elzinga, 2003, 2005, 2007)

Note The Hamming Distance is a special case of the Levenshtein Distance. The Levenshtein-Distance is the standard distance measure for "Optimal Matching" (Abbott and Tsay, 2000). The SQ-Ados use an implementation of the "Needleman-Wusch-Algorithm" (Needleman and Wunsch, 1970) to compute the Levenshtein Distance.

sqom [ if ][ in ][ , common\_options name(varname) full idealtype(pattern) refseqid(spec) sadi(sadicmd) ] New:

sqstrlev [ if ][ in ][ , common\_options ]

#### Common options:

indelcost(#) subcost(#|rawdistance|matexp|matname) k(#)

### Examples (numeric sequences)

```
. sqom
Distance Variable saved as SOdist
. matrix sub = 0, 8, 7, 3, 2 \setminus 8, 0, 8, 7, 3 \setminus 7, 8, 0, 8, 7 \setminus 3, 7, 8, 0, 7 \setminus 2, 3, 7, 7, 0
. sqom, indelcost(3) subcost(sub) idealtype(3:10 4:10)
Distance Variable saved as SOdist
. sqom, full
Perform 60031 Comparisons with Needleman-Wunsch Algorithm
Running mata function
Distance matrix saved as SOdist
. sqom, full k(2)
Perform 60031 Comparisons with Needleman-Wunsch Algorithm
Running mata function
Distance matrix saved as SOdist
. sgom, sadi(oma)
Running plugin; Please cite Brandan Halpin's work
Normalising distances with respect to length
(0 observations deleted)
347 unique observations
Distance matrix saved as SOdist
. sqom, sadi(hollister) timecost(3) localcost(1)
Running plugin; Please cite Brandan Halpin's work
Normalising distances with respect to length
347 unique observations
Distance matrix saved as SOdist
```

## Examples (strings)

- . use mdbV2, replace
- . sqstrlev prename
- . sqstrlev prename, indelcost(1) subcost(1.5) ignorecase asciiletters

# Inhalt

### Introduction

- 2 Graphs
- 3 Sequence statistics
- 4 Sequence Similarity Statistics

# Grouping

Sequences can be grouped according to their similiarity by applying cluster analysis on the distance matrix created by sqom, full or sqom, sadi().sqclusterdat assists to add the cluster results to the (long) sequence dataset.

#### 🖙 Example

- . sqom, sadi(oma)
- . sqclusterdat
- . clustermat wardslinkage SQdist, name(myname) add
- . cluster generate cluster = groups(5)
- . sqclusterdat, return keep(cluster myname\*)

# Sacling (new)

Sequences can be scaled along one (or more) dimensions according to their similiarities by applying multidimensional scaling on the distance matrix created by sqom, full or sqom, sadi(). sqmdsadd assists to add the MDS results to the (long) sequence dataset.

### 🖙 Example

- . sqom, sadi(oma)
- . mdsmat SQdist
- . predict sqdim, saving(om1)
- . sqmdsadd using oml

## Identification of nearest neighbours (new)

The egen function sqstrnn() creates a new variable holding the string(s) that (are) most similar to a string-value.

```
egen [type] newvar = sqstrnn() [ , max(#) ignorecase
asciilettersonly soundex sqom-options]
```

#### 🖙 Example

```
. egen nn = sqstrnn(prename), max(3) standard(none)
(153 missing values generated)
```

. list prename nn in 1/7 if !mi(nn)

|                            | prename                                       |         |         |       | nn                                                |
|----------------------------|-----------------------------------------------|---------|---------|-------|---------------------------------------------------|
| 1.<br>2.<br>5.<br>6.<br>7. | Achim<br>Adalbert<br>Adolf<br>Adolph<br>Aenne | Adolph; | Ludolf; | Rolf; | Jochim<br>Albert<br>Rudolf; Wolf<br>Adolf<br>Anne |

# Record Linkage (new)

The idea of a string's nearest neigbour can be used to merge records from two files using strings that are similar. This idea is implemented in the new command sqstrmerge:

```
sqstrmerge mergetype varlist, max(maxlist)
[sqstrlev-options merge-options]
```

The syntax mirrors official Stata's merge-command. The required option max() controls the maximal acceptable distance for the approximative merge. The higher the values, the higher the risk to merge a wrong match.

sqstrmerge creates the variables \_var\_using and \_var\_distance to control the results of the merge.

### Example of sqstrmerge

. sqstrmerge m:1 county year using ../srlt\_population ///
> , max(6 0) standard(none)

| _county_di |           | _merge    |           |       |
|------------|-----------|-----------|-----------|-------|
| stance     | master on | using onl | matched ( | Total |
|            |           |           | 0.460     | 0.460 |
| 0          | 0         | 0         | 2,462     | 2,462 |
| 1          | 0         | 0         | 173       | 173   |
| 2          | 0         | 0         | 305       | 305   |
| 3          | 0         | 0         | 132       | 132   |
| 4          | 0         | 0         | 418       | 418   |
| 5          | 0         | 0         | 90        | 90    |
| 6          | 0         | 0         | 67        | 67    |
| •          | 274       | 1,502     | 0         | 1,776 |
| Total      | 274       | 1,502     | 3,647     | 5,423 |

. bysort county (year): keep if \_n==1 (5,128 observations deleted)

. list county \_county\_using if \_county\_distance==6

|      | county                   | _county_using        |
|------|--------------------------|----------------------|
| 210. | Schwedt Oder, Stadtkreis | Schwedt/ Oder, Stadt |
| 247. | Weimar, Land             | Weimar               |
| 273. | k Angermuende            | Angermünde           |

- Abbott, A. and A. Tsay. 2000. Sequence Analysis and Optimal Matching Methods in Sociology. Review and Prospect. Sociological Methods and Research 29(1): 3-33. http://smr.sagepub.com/content/29/1/3.full.pdf+html. URL http://smr.sagepub.com/content/29/1/3.full.pdf+html
- Barker, M. 2014. STRDIST: Stata module to calculate the Levenshtein distance, or edit distance, between strings. Statistical Software Components, Boston College Department of Economics.

URL https://ideas.repec.org/c/boc/bocode/s457547.html

Brzinsky-Fay, C., U. Kohler, and M. Luniak. 2006. Sequence Analysis With Stata. Stata Journal 6(4): 435–460.

Elzinga, C. H. 2003. Sequence Similarity. A Nonaligning Technique. Sociological Methods and Research 32(1): 3–29.

http://smr.sagepub.com/content/32/1/3.full.pdf.

URL http://smr.sagepub.com/content/32/1/3.full.pdf

- -. 2005. Combinatorial Representations of Token Sequences. Journal of Classification 22: 87-118. Kostenplichtig.
- 2007. Sequence Analysis: Metric Representations of Categorial Time Series. Department of Social Science Reseach Methods, Vrije Universiteit Amsterdam.
- Halpin, B. 2014. SADI: Stata module to compute Sequence Analysis Distance Measures. Statistical Software Components, Boston College Department of Economics.

URL http://EconPapers.repec.org/RePEc:boc:bocode:s458056.

Hamming, R. W. 1950. Error-detecting and error-correcting codes. Bell System Technical Journal 29: 147–160.

URL http://guest.engelschall.com/~sb/hamming/?page=3

- Kohler, U., M. Luniak, and C. Brzinsky-Fay. 2006. SQ: Stata module for sequence analysis. Statistical Software Components, Boston College Department of Economics.
- Lesnard, L. 2010. Setting Cost in Optimal Matching to Uncover Contemporaneous Socio-Temporal Patterns. Sociological Methods & Research 38(3): 389–419.

URL http://smr.sagepub.com/content/38/3/389.abstract

- Levenshtein, V. 1966. Binary codes capable of correcting deletions, insertions, and reversals. Soviet Physics Doklady 10(4): 707–710.
- Manzoni, A. 2016. Binary Sequence Dynamics applied to Career Success. Accepted presentation for International Conference on Sequence Analysis and Related Methods, Lausanne, June 8–10.
- Marteau, P.-F. 2009. Time Warp Edit Distance with Stiffness Adjustment for Time Series Matching. IEEE Transactions on Pattern Analysis and Machine Intelligence. 31(2): 306–318.
- Needleman, S. and C. Wunsch. 1970. A general method applicable to the search for similarities in the amino acid sequence of two proteins. *Journal for Molecular Biology* 48(3): 443–453.
- Provalis Research. 2016. WordStat for Stata. Software.

URL http://provalisresearch.com/products/content-analysis-software/wordstat-for-stata/

Reiff, M. 2010. STRGROUP: module to match strings based on their Levenshtein edit distance. Statistical Software Components, Boston College Department of Economics.

URL https://ideas.repec.org/c/boc/bocode/s457151.html

Schnell, R., T. Bachteler, and S. Bender. 2004. A Toolbox for Record Linkage. Austrian Journal of Statistics 33: 125–133.